## UNIVERSITÉ DE SHERBROOKE DÉPARTEMENT D'INFORMATIQUE

**IFT 159 - Analyse et programmation**

Exemple : analyse simple avec module

# **Le problème du promoteur**

# **Table des matières**

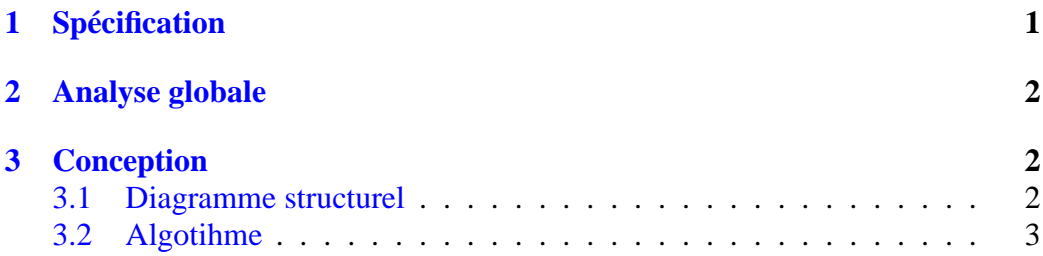

# <span id="page-0-0"></span>**1 Spécification**

Un promoteur immobilier fait l'acquisition d'un domaine et ce, dans trois municipalités différentes. Chacun des trois domaines est constitué de 4 terrains adjacents, tous de forme rectangulaire et dont les dimensions sont connues en mètres, au décimètre près. Pour chacun des domaines, le nombre de terrains est connu. Le promoteur projette d'y construire des maisons de deux types distincts.

Chaque municipalités a sa propre loi concernant la superficie minimale d'une parcelle de terrain sur laquelle il est possible de construire. De plus, chaque municipalité a aussi son règlement qui lui réserve, en moyenne, pour toute parcelle une certaine superficie servant, entre autres, pour fin d'égoûts, d'aqueducs, etc. Ces superficies sont connues en m<sup>2</sup> au m<sup>2</sup> près.

Le promoteur veut avoir une idée du nombre maximum total de parcelles qu'il pourrait vendre.

# <span id="page-1-0"></span>**2 Analyse globale**

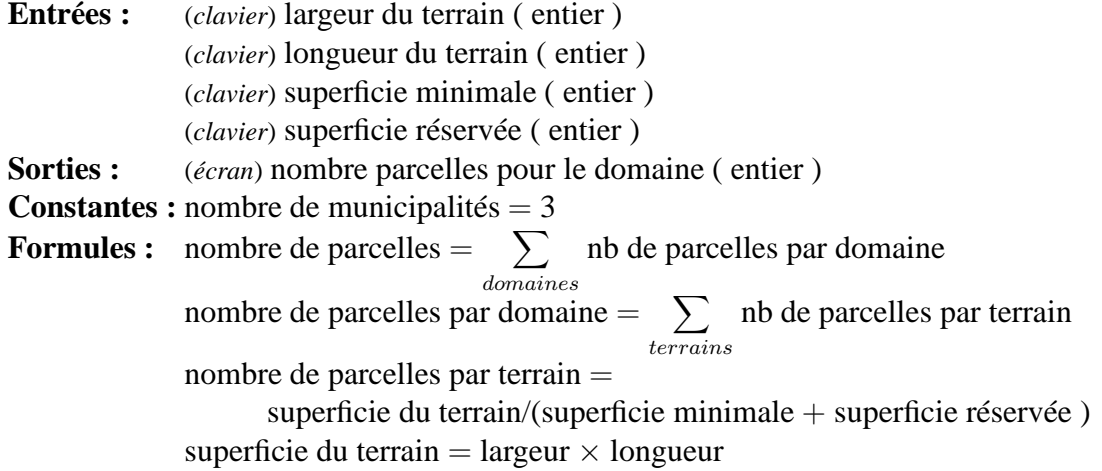

# <span id="page-1-2"></span><span id="page-1-1"></span>**3 Conception**

## **3.1 Diagramme structurel**

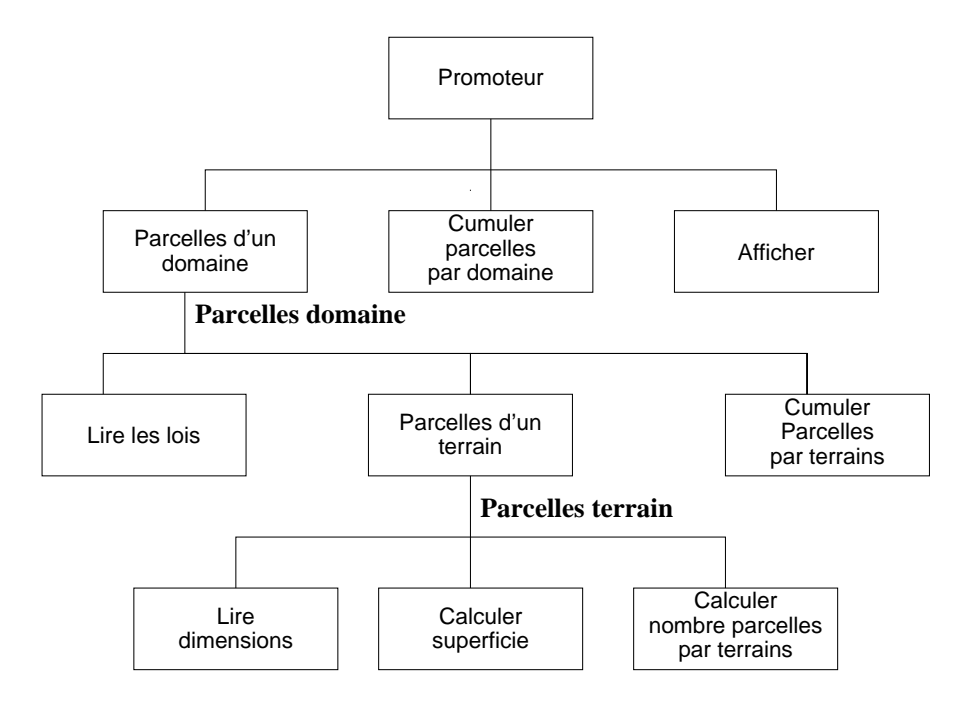

## <span id="page-2-0"></span>**3.2 Algotihme**

#### **Module Promoteur (module principal)**

*·* ANALYSE

**Entrée :**

**Sortie :** (*écran*) nombre total de parcelles pour le domaine ( entier )

**Formule :** (1) nombre de parcelles total  $=$   $\sum$ *domaines* nb de parcelles par domaine

- *·* CONCEPTION
	- 1. Déterminer nombre de parcelles domaine 1 (module Parcelles domaine)
	- 2. Déterminer nombre de parcelles domaine 2 (module Parcelles domaine)
	- 3. Déterminer nombre de parcelles domaine 3 (module Parcelles domaine)
	- 4. Cumuler le nombre de parcelles total (formule 1)
	- 5. Afficher le nombre total de parcelles

#### **Module Parcelles domaine**

#### *·* ANALYSE

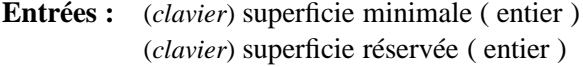

**Sortie :** (*retour*) nombre parcelles pour le domaine ( entier )

**Formule :** (1) nombre de parcelle par domaine  $=$   $\sum$ *terrains* nb de parcelles par terrain

### *·* CONCEPTION

- 1. Lire les lois
	- 1.1. Lire superficie minimale
	- 1.2. Lire superficie réservée
- 2. Déterminer nombre de parcelles terrain 1 (module Parcelles terrain)
- 3. Déterminer nombre de parcelles terrain 2 (module Parcelles terrain)
- 4. Déterminer nombre de parcelles terrain 3 (module Parcelles terrain)
- 5. Déterminer nombre de parcelles terrain 4 (module Parcelles terrain)
- 6. Cumuler le nombre de parcelle pour le domaine (formule 1 )

## **Module Parcelles terrain**

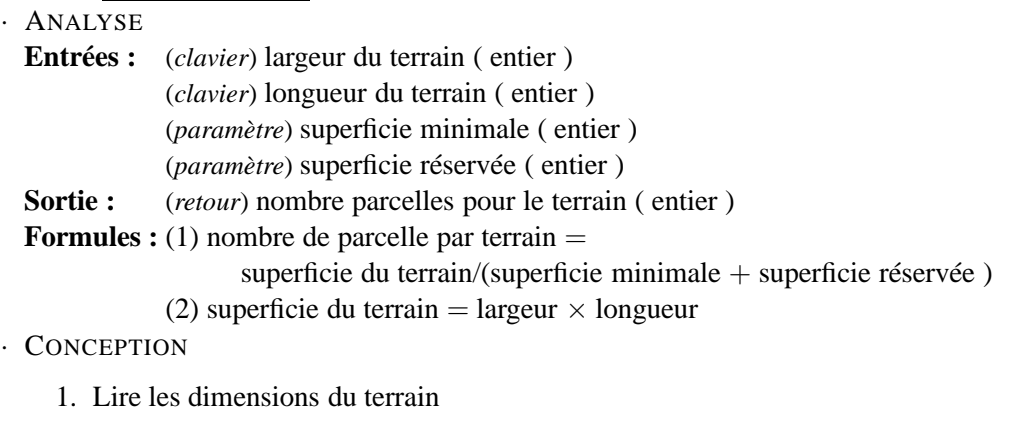

- 1.1. Lire la longueur
- 1.2. Lire la largeur
- 2. Calculer la superficie du terrain ( formule 2 )
- 3. Calculer le nombre de parcelles du terrain ( formule 1 )